# **TFTP ActiveX Control for Microsoft® Windows™**

**Copyright © Magneto Software All rights reserved**

## **Contents**

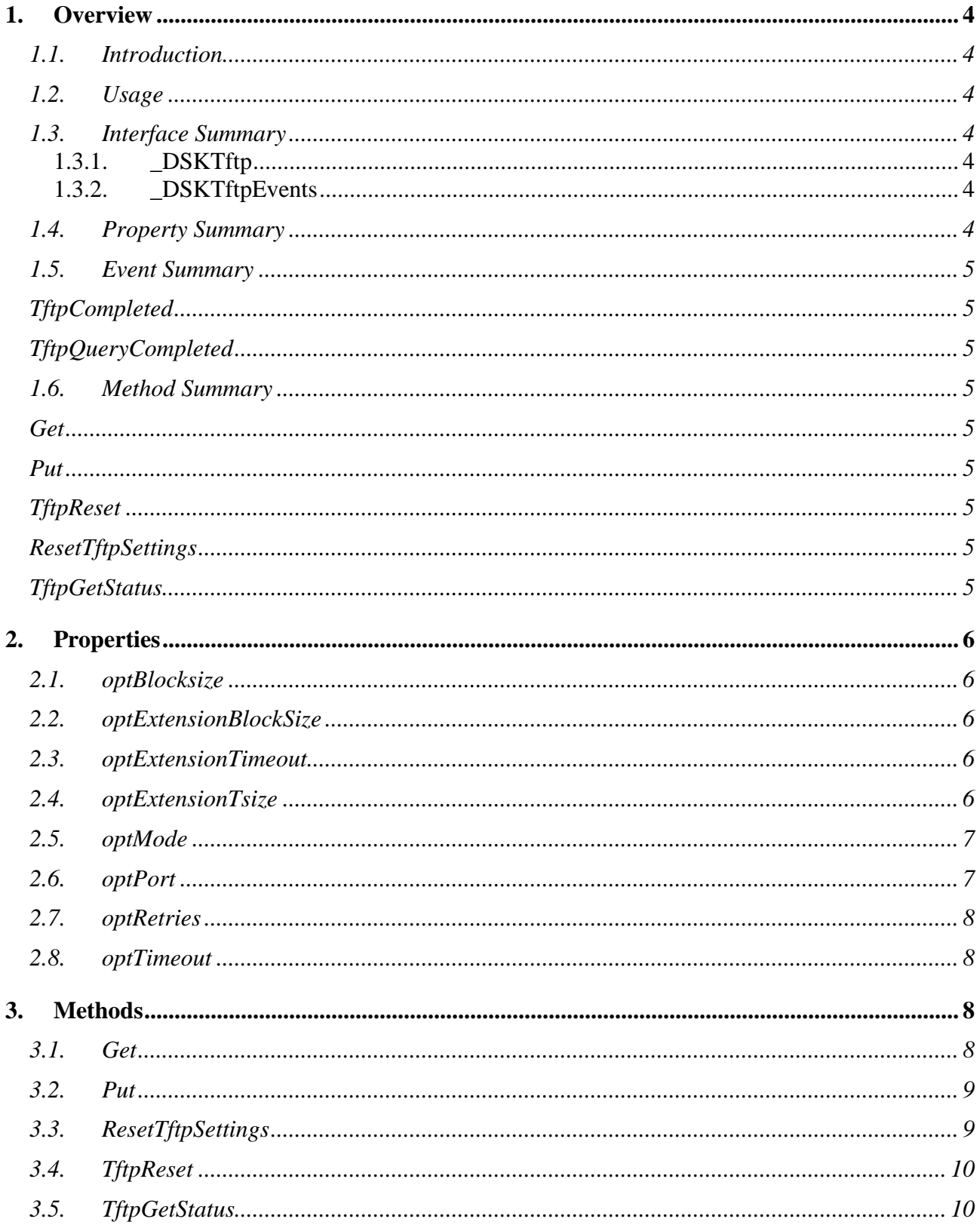

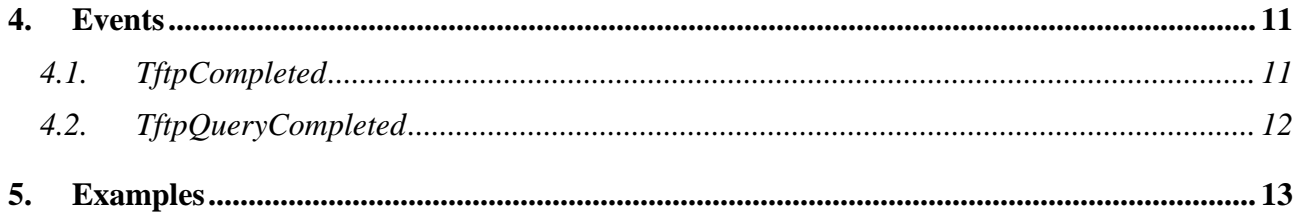

## <span id="page-3-1"></span><span id="page-3-0"></span>**1. Overview**

## **1.1. Introduction**

The Magneto Software TFTP ActiveX control (sktftp.ocx) allows developers to integrate TFTP based file transfer capabilities into their 32-Bit or 64-Bit applications.

TFTP is a UDP based protocol that is simpler to use than the File Transfer Protocol (FTP) but less capable. An application may use TFTP to download/upload files where user authentication is not required and location is identified.

TFTP ActiveX control allows downloading and uploading multiple files simultaneously. It is fully compliant with RFC 1350, RFC2347, RFC2348 and RFC2349

It can be used from any Windows development environment, including Visual Studio.

It comes with complete documentation, sample code, and working demo programs.

Additional information about TFTP Protocol can be found at these locations:

RFC 1350 – [THE TFTP PROTOCOL](http://www.ietf.org/rfc/rfc1350.txt) [TFTP Option Extension](http://www.ietf.org/rfc/rfc2347.txt) [TFTP Blocksize Option](http://www.ietf.org/rfc/rfc2348.txt) [TFTP Timeout Interval and Transfer Size Options](http://www.ietf.org/rfc/rfc2349.txt)

## <span id="page-3-2"></span>**1.2. Usage**

TFTP ActiveX control is capable of performing multiple TFTP upload/download queries simultaneously.

## <span id="page-3-4"></span><span id="page-3-3"></span>**1.3. Interface Summary 1.3.1. \_DSKTftp**

Specifies a collection of methods and properties to accomplish TFTP file transfer.

## <span id="page-3-5"></span>**1.3.2. \_DSKTftpEvents**

Specifies a collection of events supported by TFTP control.

## <span id="page-3-6"></span>**1.4. Property Summary**

**[optBlockSize](#page-5-1)** Blocksize value for file transfer

**[optExtensionBlockSize](#page-5-2)** Toggle 'Blocksize' option

**[optExtensionTimeout](#page-5-3)** Toggle 'Timeout' option **[optExtensionTsize](#page-5-4)** Toggle 'Tsize' option

## **[optMode](#page-6-0)**

Select ASCII or binary transfer

**[optPort](#page-6-1)** The UDP port where the remote TFTP server is listening

#### **[optRetries](#page-7-0)**

Maximum number of retries for the data transfers

#### **[optTimeout](#page-7-1)**

Timeout value for file transfer

#### <span id="page-4-1"></span><span id="page-4-0"></span>**1.5. Event Summary**

#### **[TftpCompleted](#page-10-1)**

Indicate that TFTP control has stopped processing all upload/download requests.

#### <span id="page-4-2"></span>**[TftpQueryCompleted](#page-11-1)**

Indicate that TFTP control has stopped processing single specific upload/download request.

#### <span id="page-4-4"></span><span id="page-4-3"></span>**1.6. Method Summary**

**[Get](#page-7-3)** Download a file from the remote host

<span id="page-4-5"></span>**[Put](#page-8-0)** Upload a file to the remote host

#### <span id="page-4-6"></span>**[TftpReset](#page-9-0)** This method terminates any pending TFTP requests

## <span id="page-4-7"></span>**[ResetTftpSettings](#page-8-1)**

Reset all SkTFTP settings back to default values.

## <span id="page-4-8"></span>**[TftpGetStatus](#page-9-1)**

Use TFTP control default settings

## <span id="page-5-0"></span>**2. Properties**

## <span id="page-5-1"></span>**2.1. optBlocksize**

## **Summary**

Blocksize value for file transfer

## **Description**

This property determines the blocksize used during file transfer. The transfer time decreases with an increase in blocksize. The reason for the reduction in time is the reduction in the number of packets sent. For example, by increasing the blocksize from 512 octets to 1024 octets, not only is the number of data packets halved, but the number of acknowledgement packets is also halved (along with the number of times the data transmitter must wait for an ACK). A secondary effect is the efficiency gained by reducing the per-packet framing and processing overhead.

This property can have any value between 8 and 65464. The default value for this property is 512 bytes.

## <span id="page-5-2"></span>**2.2. optExtensionBlockSize**

## **Summary**

Toggles the Blocksize option.

## **Summary**

The *optExtensionBlockSize* property toggles the Blocksize option in the TFTP Read Request or Write Request. By default the *optExtensionBlockSize* option is enable.

## <span id="page-5-3"></span>**2.3. optExtensionTimeout**

## **Summary**

Toggles the Timeout option.

## **Description**

The *optExtensionTimeout* property toggles the Timeout option in the TFTP Read Request or Write Request. By default the *optExtensionTimeout* option is enable.

## <span id="page-5-4"></span>**2.4. optExtensionTsize**

#### **Summary**

Toggles the Transfer Size option.

## **Description**

The *optExtensionTsize* property toggles the tsize option in the TFTP Read Request or Write Request. By default the *optExtensionTsize* option is enable.

#### <span id="page-6-0"></span>**2.5. optMode**

#### **Summary**

Select ASCII or binary transfer

#### **Description**

This property determines if the server will perform any type of file conversion during file transfers. This property has two possible values:

- 1 Binary (default)
- $0 ASCII$

This property defaults to binary transfers.

FTP servers require that you specify the type of data you expect to be in the files you're transferring back and forth.

When the *optMode* property is set to 1 (Binary), then no file conversion is performed. This allows undisturbed transfers of non-text files, such as compressed files, archives and executables.

When the *optMode* property is set to 0 (ASCII), then carriage return and line feed pairs are converted to line feeds during put operations and line feeds are expanded into carriage return and line feed pairs during get operations. The ASCII mode conversion is normally used to convert text files to a format suitable for text editors on the destination machine.

Unless you're sure that you will be transferring ASCII-only files, it is best to switch optMode to 1 (Binary) prior to any file transfers.

## <span id="page-6-1"></span>**2.6. optPort**

#### **Summary**

The UDP port where the remote TFTP server is listening

## **Description**

This property can be changed at design time or at run time, but must be set before calling Get or Put method. The default value for this property is 69.

## <span id="page-7-0"></span>**2.7. optRetries**

#### **Summary**

Maximum number of retries for the data transfers. The default value for this property is 3.

#### <span id="page-7-1"></span>**2.8. optTimeout**

#### **Summary**

Timeout value for file transfer

#### **Description**

The *optTimeOut* property specifies the get or put timeout period in seconds. This property can be changed at design time or at run time, but must be set before calling Get or Put method. The default value for this property is 5 seconds.

#### <span id="page-7-2"></span>**3. Methods**

#### <span id="page-7-3"></span>**3.1. Get**

#### **Summary**

The Get method transfers a file from the remote machine and stores it locally.

#### **Syntax**

long Get(BSTR strHost, BSTR strRemoteFile, BSTR strLocalFile)

#### **Description**

The Get method transfers a file from the remote machine and stores it locally.

The host name must be set to the name or IP address of the TFTP server.

#### **Parameters**

strHost

[in] The name of the host from where the file has to be transferred.

strRemoteFile

[in] The file on the remote host.

strLocalFile

[in] Local file name.

## **Return value:**

Zero indicates that no error occurred. If the call fails, the Win32 error number is returned.

## <span id="page-8-0"></span>**3.2. Put**

## **Summary**

Put a file on the remote host

## **Syntax**

long Put(BSTR strHost, BSTR strRemoteFile, BSTR strLocalFile)

## **Description**

The Put method transfers file from the local machine to remote machine.

The host name must be set to the name or IP address of the TFTP server.

## **Parameters**

strHost

[in] The name of the host from where the file has to be transferred.

strRemoteFile

[in] Remote file name

strLocalFile

[in] Local file name.

## **Return value:**

Zero indicates that no error occurred. If the call fails, the Win32 error number is returned.

## <span id="page-8-1"></span>**3.3. ResetTftpSettings**

## **Summary**

Set control properties to there default values.

## **Syntax**

void ResetTftpSettings()

## **Description**

Reset control properties in order to use default values:

optBlksize – 512 (bytes) optMode – 1 (binary)  $optTimeout - 5$  (seconds) optPort – 69 optRetries – 3  $optTsize - 1$  (enabled)

#### **Parameters**

N/A

#### **Return value:**

This function does not return a value.

## <span id="page-9-0"></span>**3.4. TftpReset**

#### **Summary**

Abort all SkFTP requests.

**Syntax** void TftpReset()

## **Description**

Aborts all files transfer in progress.

#### **Parameters**

 $N/A$ 

#### **Return value:**

This function does not return a value.

## <span id="page-9-1"></span>**3.5. TftpGetStatus**

#### **Summary**

Get a SkFTP query status.

## **Syntax**

long TftpGetStatus(VARIANT\* pvarAction,

VARIANT\* pvarHost,

VARIANT\* pvarRemoteFile, VARIANT\* pvarLocalFile, VARIANT\* pvarStatus, VARIANT\* pvarMode, VARIANT\* pvarSize, VARIANT\* pvarTime)

## **Description**

Note: This method should be used only when TFTP control is used as a COM server, not an ActiveX control, for instance, when TFTP control is instantiated from ASP page or Windows Scripting Host.

When TFTP is used as regular ActiveX control, notification event [TftpQueryCompleted](#page-11-1) should be used instead.

## **Parameters**

pvarAction

[in] The name of the host from where the file has to be transferred.

pvarHost

[in] The name of the host from where the file has to be transferred.

pvarRemoteFile

[in] Remote file name.

pvarLocalFile

[in] Local file name

pvarStatus

[in] Local file name

pvarSize

[in] Local file name

pvarTime

[in] Local file name

## **Return value:**

This function does not return a value.

## <span id="page-10-0"></span>**4. Events**

## <span id="page-10-1"></span>**4.1. TftpCompleted**

## **Summary**

Indicate that TFTP control has stopped processing all upload/download requests.

#### <span id="page-11-1"></span>**Syntax**

void TftpCompleted()

#### **Description**

Indicate that TFTP control has stopped processing all upload/download requests.

#### **Parameters**

N/A

#### **Return value:**

None

## <span id="page-11-0"></span>**4.2. TftpQueryCompleted**

#### **Summary**

Occurs when TFTP control has stopped processing single specific upload/download request.

#### **Syntax**

void TftpQueryCompleted( short nAction,

BSTR strHost, BSTR strRemoteFile, BSTR strLocalFile, long lStatus, short nMode, long lSize, long lTime)

## **Description**

Indicate that TFTP control has stopped processing single specific upload/download request.

#### **Parameters**

nAction

[in] Type of action performed.  $0 - get$  action,  $1 - put$  action strHost [in] The name of the host from where the file has to be transferred strRemoteFile [in] Remote file name strLocalFile [in] Local file name. lStatus [in] Status of the query. See the complete list of supported error codes. nMode [in] Type of transfer performed. 1 - binary transfer, 0 –ASCII transfer lSize [in] Size of the file to be transferred lTime [in] time elapsed to complete the operation **Return value:**

None

## <span id="page-12-0"></span>**5. Examples**

TFTP ActiveX control comes with complete documentation, VC++/VB/VB.Net sample code, and working demo programs distributed during install time.

Demo programs below were written to use TFTP control to retrieve process related information.

**Figure 1 TFTP Demo**

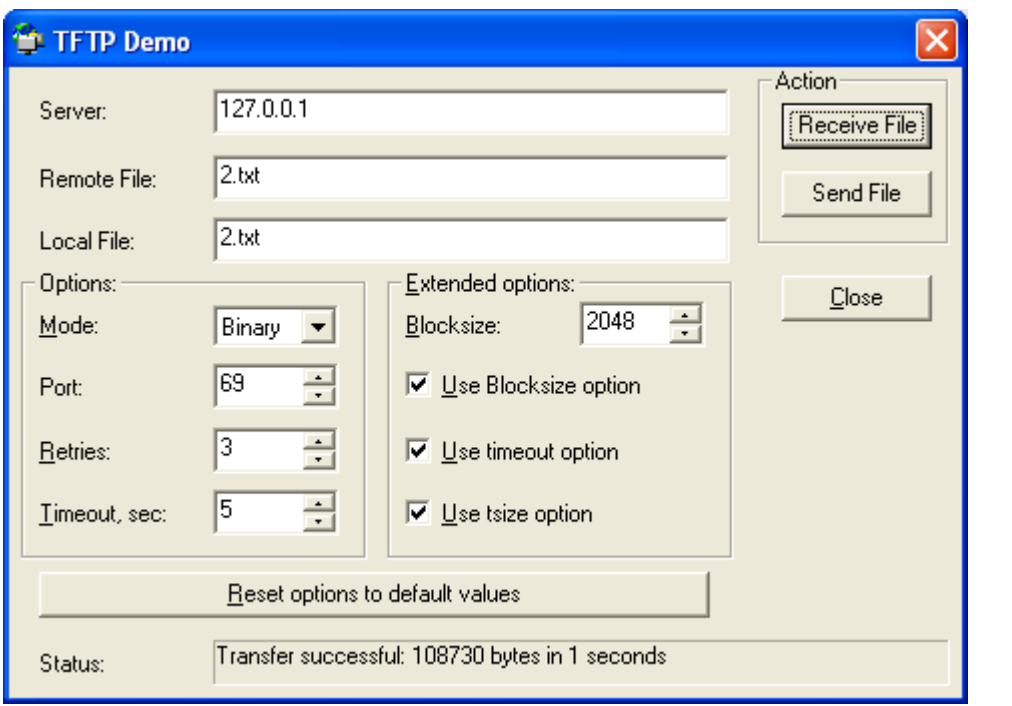